### Recursion

- **An entity partially defined** in terms of itself is recursively defined
- **A function which conditionally calls** itself is recursively defined

Ex: Linked List

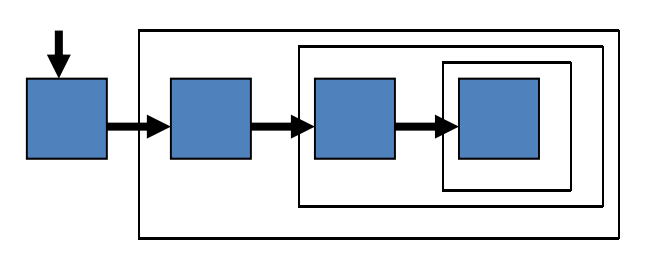

 $\mathcal{L}_{\mathcal{A}}$ **List ::= Head Tail | ¤**

**Head ::= element**

**Tail ::= List**

 $\overline{\phantom{a}}$ **List is either empty or non-empty**

### Recursive Functions

- $\blacksquare$  Model  $\overrightarrow{\rightharpoonup}$  R
	- $\Omega$ **initial call**
	- $\Omega$ **stop condition**
	- $\Omega$ **recursive call**

#### Eg - **display list**

- 1.empty case
- 2. head case
- 3. tail case **(recursive)**

```
 Model (pattern) - list
```

```
1. check if empty (stop)
```
- 2.process **head** (non-rec)
- 3. process **tail** (recursive)

```
List display_L (List L) {
if (!is_empty(L)) {
    display_el (head(L));
    display_L (tail(L));
    }
return L;
}
```
### Recursive / Iterative Comparison

#### ■ Recursive version ■ Iterative version

```
List display_L (List L)
    if (!is_empty (L)) {
      display_el (head(L));
      display_L ( tail (L) );
      }
    return L;
    }
```

```
List display_L (List L)
    List ref = first(L);
    while (!is_empty (ref)) {
       display_el (get_val(ref));
       ref = <b>next</b>(ref);}
    return L;
     }
```
{

Ease of Modification

 **Display list** List **display\_L** (List L) { if (**!is\_empty** (L)) { display\_el (**head**(L)); **display\_L** (**tail**(L)); } return L; } **Display backward** List **display\_L** (List L) { if (**!is\_empty** (L)) { **display\_L** (**tail**(L)); display\_el (**head**(L)); } return L; }

### Call Sequence: Forward Display

```
 Pseudo Code 
   List display_L (List L)
   {
       if (!is_empty (L)) {
         display_el (head(L));
         display_L
(tail(L));
         }
       return L;
       }
```

```
 List = (A, B, C
)
```
- $\mathbb{R}^3$  1st call: display\_L((**A, B, C**))
	- $\circ$ display\_el ( **A**)
	- $\circ$  2nd call: display\_L ((**B, C**))
		- $\mathcal{L}^{\mathcal{L}}$ display\_el ( **B**)
		- $\mathcal{L}^{\text{max}}$ ■ 3rd call: display\_L ((C))
			- display\_el ( **C**)
			- $\overline{O}$  **4th call: display\_L (¤)**
				- $\mathcal{L}_{\mathcal{A}}$ **STOP / return(¤)**
			- return(( **C**))
		- П return((**B, C**))
	- $\Omega$ return((**A, B, C**))

### Call Sequence: Backward Display

```
 Pseudo Code
   List display_L (List L)
   {
       if (!is_empty (L)) {
         display_L
(tail (L));
         display_el (head(L));
         }
       return L;
       }
```
 $\mathcal{L}_{\mathcal{A}}$ **List = (A, B, C )**

- $\mathcal{L}_{\mathcal{A}}$  1st call: display\_L((**A, B, C**))
	- $\overline{O}$  2nd call: display\_L ((**B, C**))
		- П ■ 3rd call: display\_L ((C))
			- $\Omega$  **4th call: display\_L (¤)**
				- $\overline{\phantom{a}}$ **STOP / return(¤)**
			- display\_el ( **C**)
			- return(( **C**))
		- $\mathcal{C}^{\mathcal{A}}$ display\_el ( **B**)
		- $\overline{\phantom{a}}$ return((**B, C**))
	- $\Omega$ display\_el ( **A**)
	- $\Omega$ return((**A, B, C**))

### Calling Sequences

 **Function call sequence**

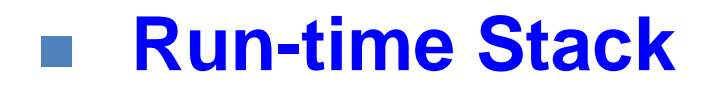

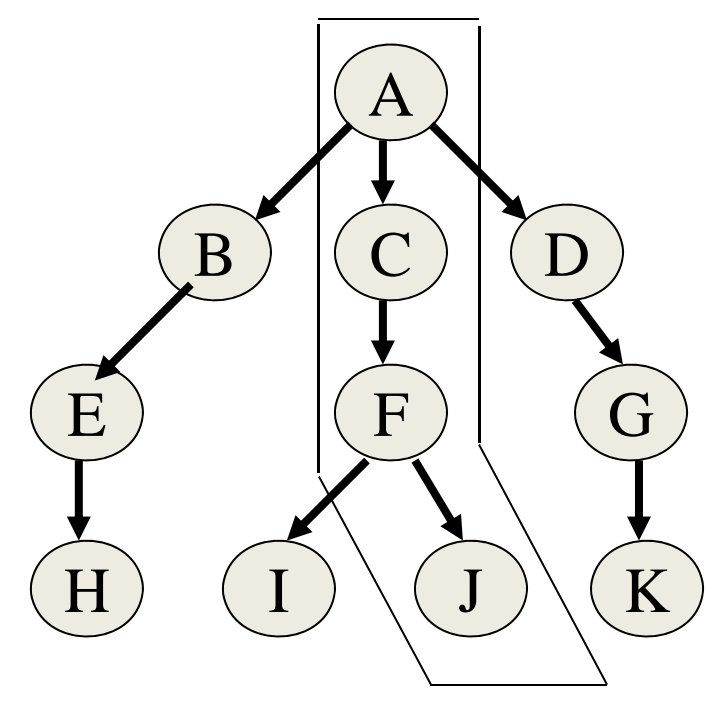

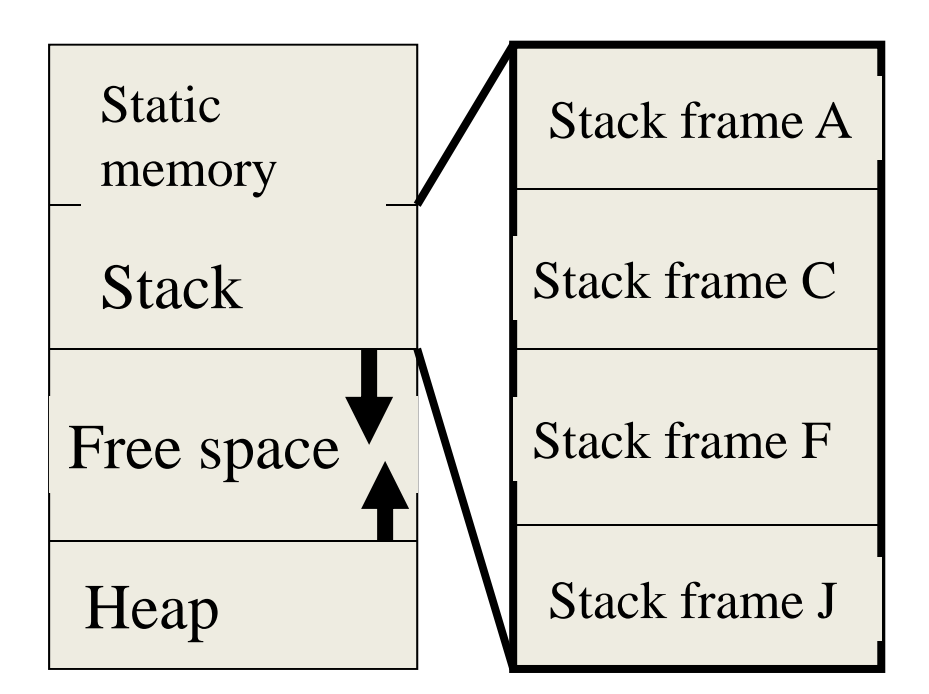

28/08/2016 DFR - DSA - Recursion 7

### Calling Sequences: Recursion

#### **Function call sequence**

#### **Run-time Stack**

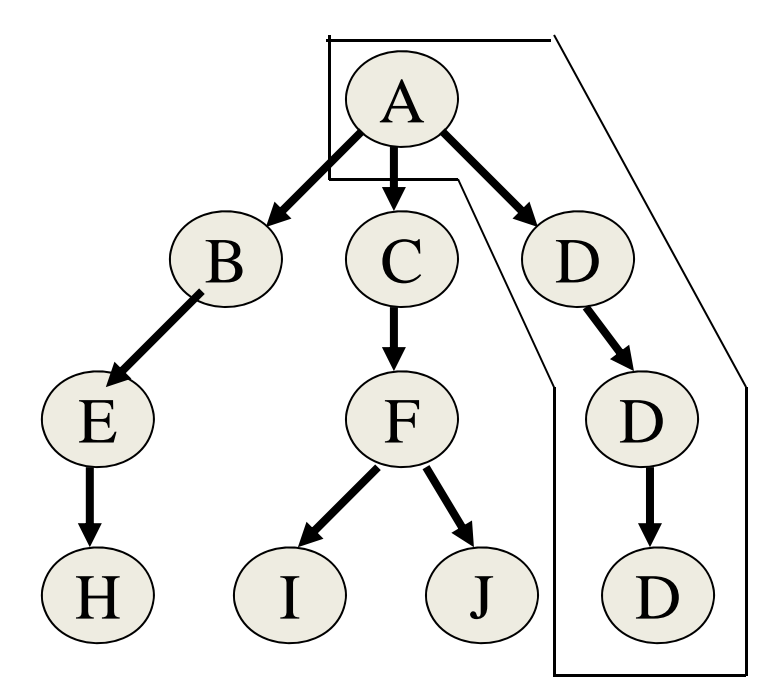

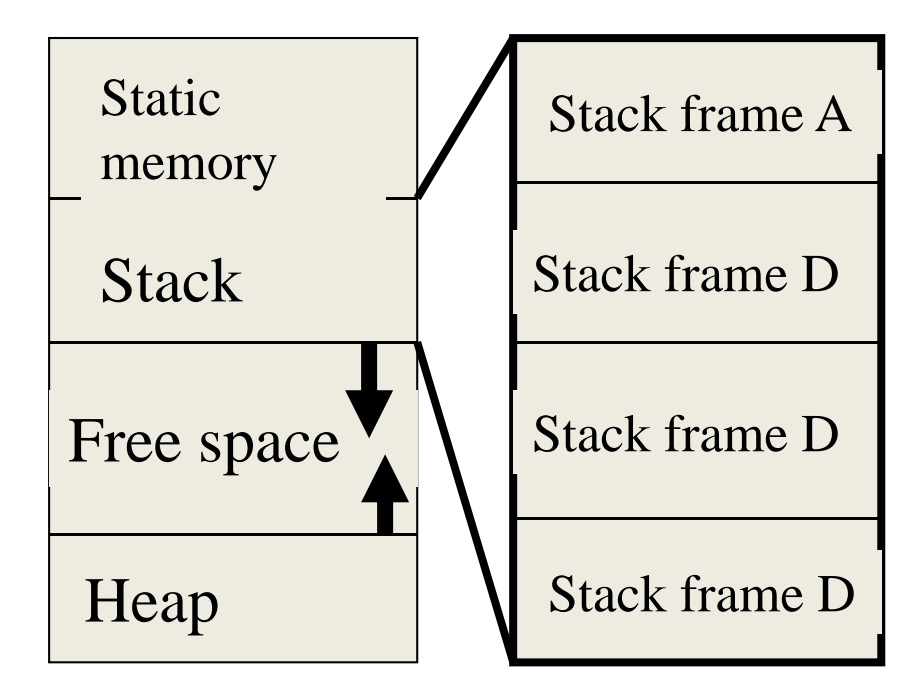

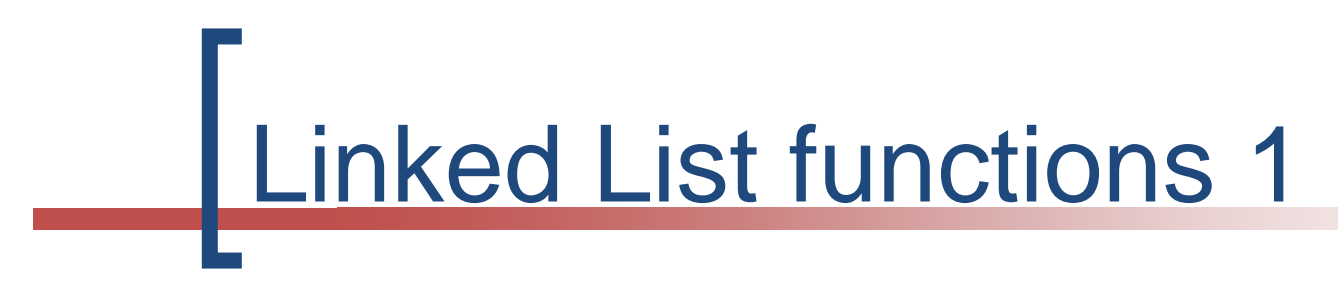

```
int size (List L)
{ if (is_empty (L)) return 0;
                        return 1 + size
(tail(L));
    }
```

```
List find (valtype v, List L)
{ if (is_empty (L)) return L; // L is NULL (F)
   if (v == getval(<b>head</b>(L))) return L; // L is not NULL (T)
                               return find (v, tail(L));
    }
```
===============================================

## Linked List functions 2

**List insert (valtype v, List L)** /\* sorted list assumed \*/ { if (**is\_empty** (L)) return **create\_el(v**); if (v < getval(**head**(L))) return **cons** (**create\_el(v)**, L); return **cons** (**head**(L), **insert** (v, **tail**(List))); }

===============================================

**List delete (valtype v, List L)** { if (is\_empty (L)) return L; if  $(v == getval(**head**(L)))$  return **tail**(L); return **cons** (**head**(L), **delete** (el, **tail**(L))); }

# **Binary Tree**

#### **BT Definition**

- $\bigcirc$ empty
- $\Omega$ Lchild Node Rchild
- $\mathcal{C}$  **where Lchild and Rchild are BTs**

#### $\mathcal{L}^{\mathcal{L}}$ **Traversals**

- $\Omega$  Pre-order **N**LR
- $\overline{O}$ In-order **N**R
- Post-order LR **LRN**

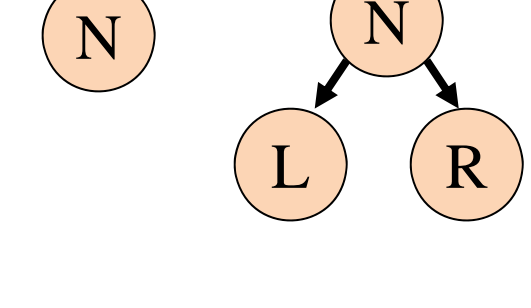

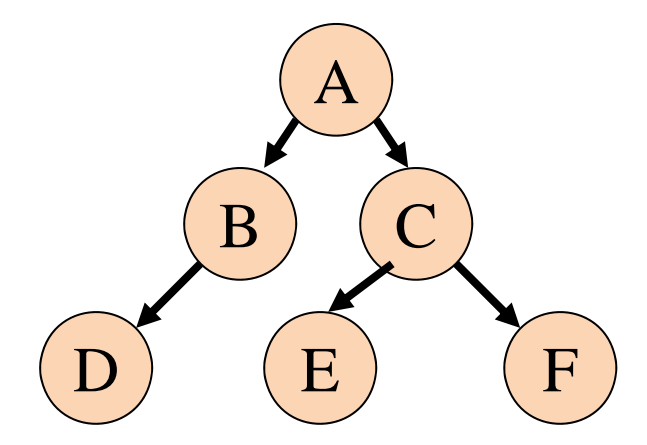

 $\alpha$ 

**Binary Tree Functions** 

#### **BT: XXX (BT)**

**{ if not is\_empty(BT) { XXX} return BT; }**

```
XXX = pre_order
         display_node(BT);
         pre-order(left(BT));
         pre-order(right(BT));
```

```
XXX = in-orderin-order(left(BT));
         display_node(BT);
         in-order(right(BT));
```
#### **BT: post-order (BT)**

**{ if not is\_empty(BT) { post-order(left(BT)); post-order(right(BT)); display\_node(BT); } return BT; }**

```
Int: size (BT)
```
**{ if is\_empty(BT) return 0; return 1 + size(left(BT)) + size(right(BT)); }**